## **Table of Contents**

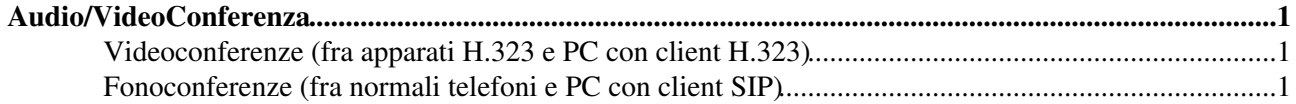

## <span id="page-1-0"></span>**Audio/VideoConferenza**

L'esperimento ALICE ha due Virtual Room permanenti, entrambe caratterizzate dal codice 1040.

## <span id="page-1-1"></span>**Videoconferenze (fra apparati H.323 e PC con client H.323)**

- Da apparato H.323 (es. Codian in sala riunioni o Theseus) contattare l'host 131.154.1.35 e inserire il codice 1040 seguito da # (cioe' 1040#)
- Collegamento da PC
	- SIP: collegamento solo audio con sjphone con la sintassi ♦ [1040@131NOSPAMPLEASE.154.1.35](mailto:1040@131NOSPAMPLEASE.154.1.35)
- E' possibile utilizzare anche un normale telefono
	- chiamare uno dei numeri di telefono qui elencati: ♦
		- [http://server10.infn.it/video/index.php?page=telephone\\_numbers](http://server10.infn.it/video/index.php?page=telephone_numbers)
			- ◊ Bologna: 051-0546636
			- ◊ CERN (non ancora disponibile)
	- ♦ alla prima richiesta inserire il codice 2005
	- alla seconda richiesta inserire il numero assegnato alla videoconferenza seguito da # (cioe' ♦ 1040#)

## <span id="page-1-2"></span>**Fonoconferenze (fra normali telefoni e PC con client SIP)**

- Da computer: collegamento solo audio con sjphone con la sintassi [1040@131NOSPAMPLEASE.154.1.35](mailto:1040@131NOSPAMPLEASE.154.1.35) oppure con x-lite (istruzioni su <http://server10.infn.it/video/index.php?page=configure-sip-client>
- Collegamento da un normale telefono
	- chiamare uno dei numeri di telefono qui elencati: ♦
		- [http://server10.infn.it/video/index.php?page=telephone\\_numbers](http://server10.infn.it/video/index.php?page=telephone_numbers)
			- ◊ Bologna: 051-0546636
			- ◊ CERN (non ancora disponibile)
	- ♦ alla richiesta inserire il codice 1040
	- ♦ dire il proprio nome, premere #, premere 1
- Da apparato H.323 (es. Codian in sala riunioni), come per un normale telefono, selezionare chiamata "solo audio" e telefonare a uno dei numeri indicati al link precedente. Alla richiesta inserire il codice 1040, dire il nome e digitare # 1

Ulteriori istruzioni sul sito del CNAF: <http://server10.infn.it/video/index.php?page=book-a-conference#asterisk>

-- [OmbrettaPinazza](https://twiki.cern.ch/twiki/bin/view/Main/OmbrettaPinazza) - 22 May 2007

This topic: AliceTOF > VideoFonoConferences Topic revision: r2 - 2007-10-16 - OmbrettaPinazza

**OPETL** Copyright &© 2008-2024 by the contributing authors. All material on this **T**TWiki collaboration platform is the property of the contributing authors. or Ideas, requests, problems regarding TWiki? use [Discourse](https://discourse.web.cern.ch/c/collaborative-editing/wikis/12) or [Send feedback](https://twiki.cern.ch/twiki/bin/view/Main/ServiceNow)